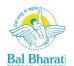

## <u>BAL BHARATI PUBLIC SCHOOL, PITAMPURA, DELHI – 110034</u>

**CLASS VII – Computer Science** 

Week: 18<sup>th</sup> to 22<sup>nd</sup> January 2021 Number of Teaching Blocks: 1 Topics: HTML Subtopic: Revision assignment of chapter 9 Aids used: Text Editor and Web Browser

Learning Outcomes: Each learner will recap web page creation in HTML using tags.

## **Lesson Development**

## **BLOCK 1**

## Assignment

Q-1 Fill in the blanks

- 1. To add image on a web page \_\_\_\_\_tag is used in HTML.
- 2. The size of an image on a web page can be increased and decreased using \_\_\_\_\_ and \_\_\_\_\_ attributes.
- 3. \_\_\_\_\_attribute is mandatory when an image is to be inserted on a web page.
- 4. \_\_\_\_\_, \_\_\_\_ and \_\_\_\_\_ are three values of type attribute of <UL>tag.
- 5. Ordered list is also known as numbered list.
- 6. \_\_\_\_\_ tag is used to create hyperlink.
- 7. Bordecolor is an attribute of \_\_\_\_\_ tag.

Q-2 State True/False:

- 1. Align attribute of <img> tag can be given values like left, right, top, middle and bottom.
- 2. Border=0 will have no border of an image.
- 3. <UL> tag is used to show bullets in front of the items of a list.
- 4. Type value of <OL> tag supports 5 values 1, a, A, i and I.
- 5. Internal and external are two types of link on a web page.
- 6. Colspan attribute is used to combine 2 or more columns.
- 7. > gives table heading in a table.

Q-3 Write full form of following tags/attributes:

- 1.
- 2.
- 3. <img>
- 4. <a>
- 5. src
- 6. href
- 7. alt

Q-4 Identify the tags of following attributes:

| Attribute   | Тад |
|-------------|-----|
| src         |     |
| border      |     |
| Alt         |     |
| Cellpadding |     |
| Width       |     |
| Start       |     |
| Href        |     |

Q-5 Create a webpage for the following:

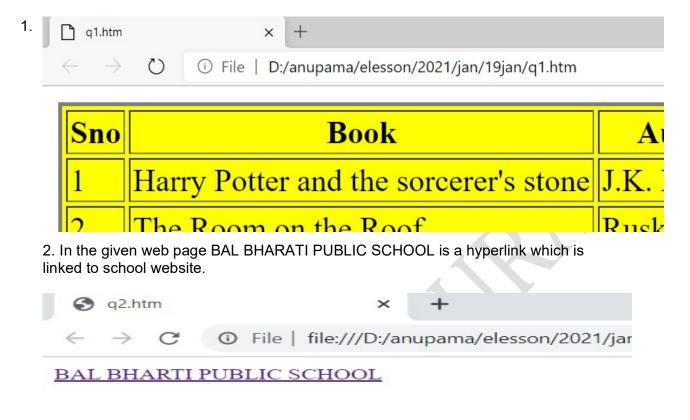

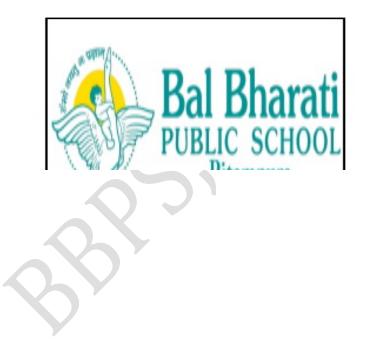